## **รายละเอียดคุณลักษณะเฉพาะ การจ้างพัฒนาระบบ E-Library**

#### **1. ขอบเขตการดำเนินงาน**

## **ผู้รับจ้างต้องดำเนินการ จัดทำระบบ Digital Library โดยมีระบบย่อยดังนี้**

## **1.1 ระบบ Login และ Register**

1.1.1 ระบบรองรับการสมัครสมาชิกด้วย Email แบบไม่จำกัด Domain โดยใช้ Email เป็น Username ในการเข้าระบบ โดยจะต้องทำการ Activate ผ่าน Email จึงจะสามารถใช้งานได้

1.1.2 ระบบรองรับการเพิ่ม User โดย Admin สามารถทำรายการผ่านหน้า Web Application ได้

1.1.3 ระบบรองรับการ Inactivate user โดย Admin สามารถทำรายการผ่านหน้า Web Application โดยระบบจะยังคงข้อมูลต่าง ๆ ของ user ท่านนั้นไว้ในระบบเพื่อใช้ในการจัดทำสถิติ และรายงานอื่น ๆ ต่อได้

1.1.4 รองรับการใช้งาน 40 หน่วยงาน (ส่วนกลาง และวิทยาลัยในสังกัด จำนวน 39 แห่ง) โดย สามารถแยกกันบริหารจัดการทรัพยากรในห้องสมุดได้

1.1.5 ระบบรองรับการ Forgot Password

## **1.2 ระบบ Authorization (การกำหนดสิทธิ์)**

1.2.1 ระบบรองรับการกำหนดสิทธิ์ของผู้ใช้(User Roles) ได้หลายระดับ ได้แก่ Member Staff Admin และสามารถมี Admin ได้มากกว่าหนึ่งคน

- 1.2.2 ระบบรองรับการจัดกลุ่มของ User และกำหนดสิทธิ์ในการเข้าใช้งานแยกตามกลุ่มได้
- 1.2.3 สามารถกำหนดสิทธิ์การเข้าถึงหมวดหมู่ของทรัพยากรโดยผู้ดูแลระบบกับกลุ่มผู้ใช้ได้

#### **1.3 General Requirement**

- 1.3.1 ระบบแสดงผลบน Website
	- เมนูของระบบรองรับ 2 ภาษา ภาษาไทยและภาษาอังกฤษ โดยมีปุ่มเปลี่ยนภาษา
	- มีหน้าเว็บแสดงรายการทรัพยากรที่ถูกแนะนำโดยผู้ดูแลระบบ (Recommended)
	- มีหน้าเว็บแสดงรายการทั้งหมดของทรัพยากรแต่ละชนิด โดยแสดงภาพหน้าปก โดย สามารถแยกแสดงตามหมวดหมู่ (Category) และสามารถเรียงลำดับทรัพยากร (Sort) ตามชื่อผู้แต่ง ชื่อเรื่อง หรือวันที่ได้
	- มีส่วนแสดงทรัพยากรที่ได้รับความนิยม
	- มีหน้าแสดงรายละเอียดทรัพยากร โดยแสดงข้อมูลเช่น ชื่อทรัพยากร, ชื่อผู้แต่ง, เนื้อหาโดยย่อ, หมวดหมู่, จำนวนหน้า เป็นต้น
	- มีฟังก์ชันการแชร์ไปยัง Social network ได้แก่ Facebook, Twitter, Line , Instagram และ E-mail ได้
	- สามารถเรียกดูทรัพยากรที่อยู่หมวดหมู่เดียวกัน, ผู้แต่งเดียวกัน, หัวเรื่อง (Subject) เดียวกันได้
- หน้าแสดงรายละเอียดทรัพยากร สามารถแสดงข้อมูล MARC ของทรัพยากรนั้นได้
- สามารถเลือกรูปแบบการแสดงผลทรัพยากรได้ทั้งรูปแบบ List และรูปแบบ Grid (แสดงแบบชั้นหนังสือ) ได้
- สามารถรีวิวและให้คะแนน (Rating) ทรัพยากรนั้นๆ ได้
- กรณีการยืมเข้าชั้นหนังสือส่วนตัวต้องทำการ Login เข้าระบบก่อน
- มีการแสดงสถานะของทรัพยากร เช่น Add to my bookshelf (สามารถยืมอ่านได้), Read this book (สามารถอ่านได้ทันทีกรณียืมไว้ที่ชั้นหนังสือส่วนตัวแล้ว), Reservewaiting list (จองคิวการอ่าน)
- มีส่วนแสดงประวัติการยืม จอง ส่วนตัวของสมาชิกแต่ละคน
- มีหน้าแสดงข้อมูลผู้ใช้(User Profile) สามารถแก้ไขข้อมูล เช่น รูปโปรไฟล์, Email, First name, Last name, Department, Phone number เป็นต้น
- มีชั้นหนังสือส่วนตัวสำหรับสมาชิก ที่แสดงรายการทรัพยากรที่ถูกยืมไว้ สามารถ เรียงลำดับ (Sort) ตามวันที่ที่ทำการยืมทรัพยากร หรือชื่อเรื่องได้และสามารถแยกชั้น ตามประเภทของทรัพยากรได้

#### **1.4 ระบบแสดงผลบน Mobile Application**

- 1.4.1 สามารถใช้งานได้กับอุปกรณ์ระบบ iOS (อุปกรณ์ iPad/iPhone) และ ระบบ Android OS (Smart Phone/Tablet) เวอร์ชั่นปัจจุบัน
- 1.4.2 มีการแจ้งเตือนให้อัพเดทเมื่อมีเวอร์ชั่นใหม่
- 1.4.3 มีส่วนแสดงรายการทรัพยากรที่ถูกแนะนำโดยผู้ดูแลระบบ (Recommended)
- 1.4.4 มีหน้าแสดงรายการทรัพยากรทั้งหมดโดยแสดงภาพหน้าปก สามารถเรียงลำดับทรัพยากร (Sort) ตามผู้แต่ง ชื่อเรื่อง และวันที่ลงรายการได้
- 1.4.5 มีหน้าแสดงรายละเอียดทรัพยากร (หนังสือเล่มและอีบุ๊ค)โดยแสดงข้อมูล ได้แก่ ชื่อทรัพยากร, ชื่อผู้แต่ง, เนื้อหาโดยย่อ, หมวดหมู่, จำนวนหน้า, เป็นต้น
- 1.4.6 มีฟังก์ชัน Social network sharing เพื่อแชร์ไปยัง Facebook, Twitter, และ E-mail ได้
- 1.4.7 สามารถรีวิวและให้ Rating ทรัพยากรนั้นๆ ได้
- 1.4.8 มีหน้าแสดงประวัติการยืม จอง คืนส่วนตัวของสมาชิกแต่ละคน
- 1.4.9 มีหน้าชั้นหนังสือส่วนตัวสำหรับสมาชิก แสดงรายการทรัพยากรที่ถูกยืมไว้โดยเชื่อมโยง สถานะ (Synchronize) กับชั้นวางหนังสือส่วนตัวบน Website และสามารถเรียงลำดับ (Sort) รายการตาม วันที่ยืม และชื่อเรื่องได้

#### **1.5 ระบบสืบค้น**

- 1.5.1 สามารถสืบค้นด้วยการสแกน ISBN ด้วยระบบบน Mobile Application (เฉพาะกรณีมี Mobile Application)
- 1.5.2 สามารถสืบค้นข้อมูลทรัพยากรได้ทั้งคำค้นภาษาไทยและคำค้นภาษาอังกฤษ
- 1.5.3 สามารถสืบค้นแบบเร็วได้โดยการพิมพ์คำค้นได้ทันที
- 1.5.4 สามารถสืบค้นโดยระบบค้นหาขั้นสูง (Advanced search) โดยสามารถเลือกค้นหาแบบ เจาะจงประเภททรัพยากร, Keyword, Title, Author, Subject, ISBN, Publisher, Description
- 1.5.5 สามารถแสดงผลการสืบค้นในรูปแบบหน้าปกและชื่อหนังสือได้
- 1.5.6 มีระบบช่วยค้นหาเมื่อพิมพ์คำค้นใน Search box จะแสดง List ชื่อเรื่องที่เกี่ยวข้องกับคำค้น นั้นโดยอัตโนมัติ(Auto complete)

# **1.6 ระบบจัดการผู้ใช้ (User Management)**

- 1.6.1 สามารถนำเข้าข้อมูลผู้ใช้ด้วยไฟล์ Excel ได้ (ตามแบบฟอร์มที่กำหนด)
- 1.6.2 สามารถค้นหา และดูข้อมูลพื้นฐานต่าง ๆ ของผู้ใช้ได้
- 1.6.3 สามารถแบ่งกลุ่มผู้ใช้ได้
- 1.6.4 สามารถแก้ไข เพิ่ม ลบ ข้อมูลผู้ใช้ได้
- 1.6.5 สามารถกำหนดนโยบายการใช้งานได้ตามกลุ่มผู้ใช้

#### **1.7 ระบบบริหารจัดการหนังสือเล่ม (AutoLib)**

- 1.7.1 การแสดงผลบน Website เพิ่มเติม
	- มีการแสดงทรัพยากร เช่น หนังสือ, แมกกาซีน, ซีดี ดีวีดี
	- แสดงหมวดหมู่เมนูหลัก เช่น หนังสือ, แมกกาซีน, ซีดี ดีวีดี แยกกันอย่างชัดเจน
	- มีส่วนแสดงจำนวนฉบับ (Copy) ของทรัพยากร และรายละเอียดอื่นๆ ได้แก่ สถานะ, บาร์โค้ด, เลขเรียกหนังสือ (Call number)

#### 1.7.2 การแสดงผลบน Mobile Application เพิ่มเติม

- แสดงหมวดหมู่เมนูหลัก เช่น หนังสือ, แมกกาซีน, ซีดี ดีวีดี แยกกันอย่างชัดเจน
- กรณีการจองทรัพยากรต้องทำการ Login เข้าระบบก่อน
- มีส่วนแสดงจำนวนฉบับ (Copy) ของทรัพยากร และรายละเอียดอื่นๆ ได้แก่ สถานะ, บาร์โค้ด, เลขเรียกหนังสือ (Call number)
- 1.7.3 ระบบการจองหนังสือเล่ม
	- สามารถจองทรัพยากรผ่าน Website และ Mobile Application ได้โดยมีการแจ้ง เตือนไปยังผู้ดูแลระบบผ่าน Email และ Notification ที่ระบบหลังบ้าน เพื่อให้ทำการ อนุมัติการจอง
	- กรณีการจองได้รับการอนุมัติ จะมีการแจ้งเตือนไปยังผู้ใช้ทาง Email และ Push Notification เพื่อให้มารับทรัพยากรนั้นๆ เมื่อถึงคิว
	- มีการแสดงสถานะการจองโดยแสดงจำนวนผู้จอง และสถานะจะเปลี่ยนเป็นถูกยืม เมื่อ ผู้จองมารับทรัพยากรนั้นๆ ที่ห้องสมุด ในกรณีที่ผู้จองไม่มารับหนังสือในเวลาที่กำหนด สถานการณ์จองจะถูกยกเลิกอัตโนมัติ
- 1.7.4 การยืม-คืนและต่ออายุ
	- มีระบบให้บริการยืม คืน ทรัพยากรห้องสมุด ที่ใช้กับเครื่องอ่านบาร์โค้ด
	- สามารถต่ออายุการยืมได้เมื่อครบกำหนด โดยกดฟังก์ชันเลื่อนการคืนได้ผ่าน Website และ Mobile Application
	- มีระบบการแจ้งเตือนไปยังผู้ยืมผ่านทาง Email และ Push Notification ก่อนวันครบ กำหนดการคืน เมื่อถึงวันกำหนดคืน และเมื่อเกินกำหนดการคืน
- 1.7.5 การกำหนดนโยบายการใช้บริการทรัพยากรในห้องสมุดแบบแยกประเภท

สามารถกำหนดนโยบายการใช้บริการทรัพยากรในห้องสมุดโดยผู้ดูแลระบบ แยกตามประเภท ทรัพยากร โดยผูกกับกลุ่มผู้ใช้ดังนี้

- Number of max borrow จำนวนการยืมทรัพยากรสูงสุดที่สามารถยืมได้ต่อคน
- $-$  Number of rental day จำนวนวันในการยืมทรัพยากรต่อครั้ง
- Rental fee (First period) ค่าธรรมเนียมในการยืมทรัพยากรครั้งแรก
- Overdue fee (per day) ค่าปรับเกินกำหนดต่อวัน
- Renewal time จำนวนครั้งที่สามารถต่ออายุการยืมได้
- Renewal period จำนวนวันที่ได้รับสำหรับการต่ออายุการยืมต่อครั้ง
- Number of max reserve จำนวนทรัพยากรสูงสุดที่สามารถจองได้ต่อคน
- Number of max reserve day จำนวนวันที่ต้องเข้ามารับทรัพยากรหลังจากได้รับ การอนุมัติการจอง
- 1.7.6 การลงระเบียน (Cataloging)
	- ระบบลงรายการอัตโนมัติโดยการนำเข้าไฟล์นามสกุล .mrc จากแหล่งอื่นได้
	- ระบบลงรายการอัตโนมัติด้วยการค้นหาระเบียนหนังสือด้วย ISBN จากระบบ ฐานข้อมูลกลางที่จัดไว้ให้
- สามารถสร้างและบันทึกระเบียน (Bibliographic Record) เช่น รายละเอียดเลขหมู่ หนังสือ ผู้แต่ง ผู้แต่งร่วม ผู้แปล ชื่อชุดหนังสือ ตาม Format มาตรฐาน MARC 21 ได้
- ระบบสามารถลงรูปภาพปกหนังสือได้
- 1.7.7 การพิมพ์ Utility
	- สามารถพิมพ์บาร์โค้ดได้
	- สามารถพิมพ์เลขเรียกหนังสือได้ (Call Number)
	- สามารถแสดงตัวอย่างบาร์โค้ด และเลขเรียกหนังสือก่อนพิมพ์ได้
	- ระบบพิมพ์ซ่อมโดยกำหนดตำแหน่งของบาร์โค้ดหรือเลขเรียกหนังสือได้บนกระดาษ มาตรฐาน A4 แบบ Grid 27 ช่อง (3x9 ช่อง)
	- สามารถพิมพ์ด้วยเครื่องพิมพ์ทั่วไปได้
- 1.7.8 ระบบรายงานการวิเคราะห์ มีฟังก์ชันดังนี้
	- 1.7.8.1 รายงานสรุปเชิงกราฟิก (Chart Reports)
		- User จำนวนผู้ใช้ทั้งหมด
		- Book จำนวนหนังสือทั้งหมด
		- Magazine จำนวนแมกกาซีนทั้งหมด
		- CD/DVD จำนวนซีดี/ดีวีดีทั้งหมด
		- Popular reserve หนังสือที่มียอดจองสูงสุด 20 อันดับ
		- Number of books separate by type จำนวนทรัพยากรแยกตามประเภท
		- User registration separate by device สถิติการลงทะเบียนแยกตามอุปกรณ์
		- User login by device สถิติการ Login แยกตามอุปกรณ์
		- Number of book separate by category จำนวนทรัพยากรแยกตามหมวดหมู่
		- 20 Popular borrowing สถิติทรัพยากรที่ถูกยืมมากที่สุด
		- 20 Popular search word สถิติคำที่ถูกค้นหามากที่สุด

1.7.8.2 รายงานเชิงตาราง (Table Reports)

สรุปตามตามช่วงเวลาที่กำหนดได้(รายวัน รายเดือน รายปี) และสามารถ Export เป็นไฟล์ Excel ได้

- Top Borrowers สมาชิกที่ยืมมากที่สุด
- Top Popular Categories หมวดหมู่ที่นิยมมากสุด
- $-$  Top Popular Items ทรัพยากรที่นิยมมากสุด
- Cataloging Summary จำนวนการลงรายการทรัพยากรแบ่งตามประเภทแสดง แบบรายเดือน
- Circulation Summary สถิติการยืม-คืนแยกแสดงแบบรายเดือน
- Overdue Item Rating สถิติการยืมเกินเวลา
- Not Borrow Items รายการทรัพยากรที่ไม่ถูกยืมเลย
- New Resources รายการทรัพยากรใหม่
- Fine Report รายงานค่าปรับ
- Resource Status รายงานแสดงสถานะของทรัพยากร
- Login Summary รายงานการ Login
- View Number รายงานผู้เข้าชมระบบ
- View per Resource รายงานแสดงผู้เข้าชมทรัพยากรแต่ละรายการ
- Transaction รายงานสรุปการยืม-คืน
- สามารถเลือกดูตาม Book Barcode, Book Title, User First Name, User Last
- Name, User Email Member ID หรือทั้งหมดได้
- สามารถเลือกดูตามวันที่ยืมได้
- สามารถเลือกดูตามวันที่คืนได้
- สามารถ Export เป็นไฟล์ Excel ได้
- Reservation รายงานสรุปการจอง
- สามารถเลือกดูตาม Book Barcode, Book Title, User First Name, User Last Name, User Email Member ID หรือทั้งหมดได้
- สามารถเลือกดูตาม Status Reserved, Approved, Delivered, Canceled หรือ ทั้งหมดได้

#### **1.8 ระบบบริหารจัดการหนังสือ (E-Book)**

- 1.8.1 การแสดงผลบน Website เพิ่มเติม
	- มีหน้าการแสดงทรัพยากร ได้แก่ E-Book, E-Magazine, Video clip, เอกสารดิจิทัล, ฐานข้อมูลออนไลน์
	- การอ่าน E-Book แบบ Online บน Website
	- สามารถพลิกอ่านได้เหมือนหนังสือจริง
	- มีการแสดงสารบัญแบบ Thumbnail
	- สามารถย่อขยายได้
	- สามารถค้นหาคำใน E-Book ได้ โดยต้นฉบับ E-Book จะต้องเป็นชนิด Searchable file
- 1.8.2 การแสดงผลบน Mobile Application
	- แสดงหมวดหมู่เมนูหลักเช่น E-Book, E-Magazine , Video clip, เอกสารดิจิทัล, ฐานข้อมูลออนไลน์แยกกันอย่างชัดเจน
- กรณีการ Download (ยืม) ได้ต้องทำการ Login เข้าระบบก่อน
- สามารถแสดง Preview (ตัวอย่าง) ของ E-Book, E-Magazine ได้
- มีส่วนแสดงจำนวนทรัพยากรที่สามารถยืมได้ เช่น Unlimited (ไม่จำกัดจำนวน), Only 1 more copies! (สามารถยืมพร้อมกันได้ 1 คน), Out of library shelf! (ไม่สามารถ ยืมได้เนื่องจากมีคนยืมไปแล้ว) เป็นต้น
- มีส่วนแสดงสถานะของทรัพยากรเช่น สถานะ Add to my Bookshelf (สามารถยืม อ่านได้), สถานะ Read this Book (สามารถอ่านได้ทันทีกรณียืมไว้ที่ชั้นหนังสือ ส่วนตัวแล้ว), สถานะ Reserve (Waiting List) (จองคิวการอ่าน)
- 1.8.3 การอ่าน E-Book บน Mobile Application
	- สามารถดาวน์โหลด E-Book มาอ่านแบบ Offline ได้
	- สามารถลบทรัพยากรออกจากอุปกรณ์ก่อนถึงกำหนดเวลาคืน
	- สามารถเรียกคืนทรัพยากรได้อัตโนมัติเมื่อถึงกำหนดเวลาคืนได้
	- มีฟังก์ชัน Bookmark หน้าที่ต้องการและใส่โน้ตได้
	- มีฟังก์ชันแชร์ทรัพยากรไปยัง Social network อย่างFacebook, Twitter, และ E-mail ได้
	- มีการแสดงสารบัญแบบ Thumbnail
	- สามารถย่อขยายด้วยนิ้วสัมผัส
- 1.8.4 การสร้าง E-Book
	- รองรับการสร้าง E-Book ผ่าน Web browser โดยไม่จำกัด IP Address และ User Admin
	- ในการลงรายการระเบียนครั้งเดียว สามารถใช้งานบน Web browser และ Mobile Application ได้
	- มีระบบการรักษาความปลอดภัยของการจัดเก็บข้อมูลต้นฉบับ PDF ด้วยการเข้ารหัส
	- สามารถสร้าง E-Book ได้จากไฟล์ต้นฉบับนามสกุล pdf
	- สามารถนำเข้าไฟล์นามสกุล epub
- 1.8.5 การนำเข้าไฟล์เอกสารดิจิทัล, มัลติมีเดีย และสื่ออื่น ๆ
	- สามารถนำเข้าไฟล์เอกสารนามสกุล docx, xlsx, และ pptx โดยผู้อ่านสามารถ ดาวน์โหลดลงเครื่องได้
	- สามารถสร้างช่องทางเชื่อมต่อ ฐานข้อมูลออนไลน์ เพื่อ Link ไปที่เว็บ ฐานข้อมูล ออนไลน์ต่าง ๆ ได้
	- รองรับการจัดเก็บไฟล์ VDO ในรูปแบบนามสกุล mp4 หรือระบุเป็น Link จาก Youtube
	- รองรับการจัดเก็บไฟล์เสียง ในรูปแบบนามสกุล mp3 ได้
- 1.8.6 การจอง E-book
	- สามารถจองทรัพยากรผ่าน Website และ Mobile Application ได้
	- สามารถกำหนดจำนวนการยืมพร้อมกัน (Concurrence) สำหรับทรัพยากรที่มีลิขสิทธิ์ได้
	- ก่อนทำการจอง สามารถแสดงจำนวนคิวผู้จองของทรัพยากรนั้น ๆ ได้
	- หลังทำการจอง จะแสดงลำดับคิวการจองที่ได้รับ
	- กรณีถึงคิวที่ได้รับ ระบบจะแจ้งเตือนไปยังผู้ใช้ผ่านทาง E-mail และ Push Notification เพื่อให้ทำการยืมทรัพยากรนั้น ๆ
	- กรณีที่ผู้จองไม่ทำการกดยืมในเวลาที่กำหนด สถานะการจองจะถูกยกเลิกอัตโนมัติ
- 1.8.7 การยืม-คืน
	- สามารถยืมทรัพยากรได้ด้วยการดาวน์โหลดเข้าชั้นหนังสือส่วนตัว (My Bookshelf)
	- สามารถคืนทรัพยากรที่ทำการยืมมาแล้ว ด้วยการลบออกจากชั้นส่วนตัว
	- มีระบบการคืนอัตโนมัติเมื่อถึงกำหนด และสามารถคืนได้แบบอัตโนมัติแม้ไม่ได้ต่อ อินเตอร์เน็ต
	- มีระบบการแจ้งเตือนไปยังผู้ยืมผ่านทาง Email และ Push Notification ก่อนวันครบ กำหนดการคืน และเมื่อถึงกำหนดคืน
- 1.8.8 การกำหนดนโยบายการจอง-ยืม-คืน

สามารถกำหนดนโยบายการจอง-ยืม-คืน โดยผู้ดูแลระบบ แยกตามประเภททรัพยากร โดยผูก กับกลุ่มผู้ใช้ดังนี้

- Number of max borrow จำนวนการยืมทรัพยากรสูงสุดที่สามารถยืมได้ต่อคน
- Number of rental day จำนวนวันในการยืมทรัพยากรต่อครั้ง
- Number of max reserve จำนวนทรัพยากรสูงสุดที่สามารถจองได้ต่อคน
- Number of max reserve day จำนวนวันที่ต้องเข้ามากดรับทรัพยากรเมื่อถึง ลำดับคิว
- 1.8.9 การลงทะเบียน
	- สามารถสร้างและบันทึกระเบียน (Bibliographic Record) เช่น ชื่อหนังสือ ชื่อผู้แต่ง ชื่อสำนักพิมพ์ จำนวนหน้า หมวดหมู่คำสำคัญ
	- ระบบสามารถลงรูปภาพปกหนังสือได้
- 1.8.10 ระบบรายงานการวิเคราะห์ มีฟังก์ชันดังนี้
	- รายงานสรุปเชิงกราฟิก (Dashboard)
	- Users จำนวนผู้ใช้ทั้งหมด
	- E-Books จำนวนหนังสือทั้งหมด
	- E-Magazine จำนวนแมกกาซีนทั้งหมด
- Multimedia –จำนวนวิดีโอคลิปทั้งหมด
- Information จำนวนเอกสารอิเล็กทรอนิกส์ทั้งหมด
- Download จำนวนยอดดาวน์โหลดทั้งหมด
- Popular reserve หนังสือที่มียอดจองสูงสุด 20 อันดับ
- Number of books separate by type จำนวนทรัพยากรแยกตามประเภท
- User registration separate by device สถิติการลงทะเบียนแยกตามอุปกรณ์
- User login by device สถิติการ Login แยกตามอุปกรณ์
- Number of book separate by category จำนวนทรัพยากรแยกตามหมวดหมู่
- Number of VDO separate by category จำนวนวีดีโอคลิปแยกตามหมวดหมู่
- Popular download สถิติทรัพยากรที่ถูกยืมมากที่สุด
- รายงานเชิงตาราง ที่สรุปตามตามช่วงเวลาที่กำหนดได้(รายวัน รายเดือน รายปี) และ สามารถ Export เป็นไฟล์ Excel ได้
- Download Report รายการทรัพยากรที่ถูกดาวน์โหลด
- $-$  Reserve Report รายการทรัพยากรที่ถูกจอง
- User Download Report สถิติการดาวน์โหลดของสมาชิก
- User Top Readers Report สมาชิกที่มีการดาวน์โหลดมากที่สุด
- User Login Report รายงานการเข้าใช้ระบบของสมาชิก
- $-$  Export all book รายการทรัพยากรทั้งหมด

#### **1.9 ระบบบริหารจัดการข่าวและบทความ**

- 1.9.1 การแสดงผลบนเว็บไซต์และแอปพลิเคชัน
	- ข้อมูลเชื่อมโยงเป็นข้อมูลเดียวกันระหว่างเว็บไซต์และแอปพลิเคชัน
	- มีพื้นที่แสดงข่าวใหม่ในหน้าแรก และหน้าแสดงข่าวทั้งหมดในรูปแบบ Timeline
	- สามารถค้นหาข่าวหรือบทความความรู้ได้
	- มีส่วนแสดงข่าวหรือบทความความรู้แนะนำ, ข่าวหรือบทความความรู้ยอดนิยม
	- สามารถกดเข้าดูรายละเอียดของข่าวหรือบทความความรู้ได้
	- มีพื้นที่ให้สมาชิกแสดงความคิดเห็นได้และมีการกดถูกใจได้
- 1.9.2 การสร้างและการจัดการข่าวและบทความ
	- สามารถสร้างและจัดการหมวดหมู่ของข่าวหรือบทความความรู้ได้
	- สามารถสร้างข่าวหรือบทความความรู้โดยการใส่ ข้อมูล รูปภาพ วีดีโอ และลิงค์ได้
	- สามารถตั้งให้แสดง/ไม่แสดง ลบ ได้
	- สามารถดูตัวอย่างก่อนโพสท์ข่าวหรือบทความความรู้ได้

- สามารถตั้งค่าให้ข่าวหรือบทความความรู้เป็นรายการแนะนำได้

# **1.10 ระบบประชาสัมพันธ์ทรัพยากร, ข่าว และบทความในระบบ**

- สามารถประชาสัมพันธ์ทรัพยากร, ข่าว และบทความที่มีในระบบผ่าน อีเมล โดยผู้ใช้ สามารถคลิกไปที่ทรัพยากร, ข่าว และบทความนั้นๆ ได้ทันที
- สามารถประชาสัมพันธ์ทรัพยากร, ข่าว และบทความที่มีในระบบผ่าน Push notification โดยผู้ใช้สามารถคลิกไปที่ทรัพยากร, ข่าว และบทความนั้นๆ ได้ทันที

## **1.11 ระบบการจัดการ Audio Book**

1.11.1 มีระบบบริหารจัดการในการสร้าง Audio Book จากไฟล์ mp3 ได้

- 1.11.2 รองรับการกำหนด Concurrence
- 1.11.3 สามารถจัดหมวดหมู่สำหรับ Audio Book ได้
- 1.11.4 รองรับ Audiobook ลิขสิทธิ์จากสำนักพิมพ์
- 1.11.5 สามารถฟัง Audiobook บน Website และ Mobile Application

# **1.12 ระบบการให้แต้มและแลกของรางวัล**

- 1.12.1 ผู้ใช้สามารถได้รับแต้มแบบอัตโนมัติจากกิจกรรมหล่านี้
	- เข้าดูหน้ารายละเอียดทรัพยากร
	- ยืมทรัพยากร
	- จองทรัพยากร
	- คืนทรัพยากรไม่เกินกำหนดเวลา (เฉพาะหนังสือเล่ม, ซีดี/ดีวีดี)
	- เขียนรีวิวและให้คะแนนในทรัพยากร
	- อ่านข่าวหรือบทความความรู้
	- แสดงความคิดเห็นในข่าวหรือบทความความรู้
	- กดถูกใจข่าวหรือบทความความรู้
	- 1.12.2 ผู้ดูแลระบบสามารถกำหนด
		- รายการของรางวัลและแต้มที่ใช้แลก
		- หมวดหมู่ของรางวัล
	- 1.12.3 ยกเลิกการแลกของรางวัลและคืนแต้มให้กับผู้ใช้ได้ผู้ใช้สามารถทำการแลกของรางวัล ผ่านระบบได้ โดยระบบจะทำการตัดแต้มออกอัตโนมัติ
- 1.12.4 ผู้ดูแลระบบสามารถเรียกดูรายงานต่าง ๆ เหล่านี้ได้
	- ประวัติการแลกของรางวัล
	- ประวัติการได้รับแต้ม
	- ของรางวัลที่ได้รับความนิยม
	- รายการผู้ใช้งาน
- 1.12.5 ผู้ใช้งานสามารถเรียกดูรายงานต่าง ๆ เหล่านี้ได้
	- ประวัติการแลกของรางวัล
	- ประวัติการได้รับแต้ม

#### **1.13 Content ลิขสิทธิ์**

- 1.13.1 ระบบสามารถรองรับ E-Book และ E-Magazine ลิขสิทธิ์จากสํานักพิมพ์ในท้องตลาดได้ และมีการเข้ารหัสความปลอดภัยต้นฉบับ
- 1.13.2 มีสัญญาหรือหนังสือแต่งตั้งตัวแทนจําหน่าย Digital Content เช่น E-book, Emagazine อย่างถูกต้องกับสํานักพิมพ์ชั้นนําทั้งภาษาไทยและภาษาอังกฤษ
- 1.13.3 ผู้รับจ้างต้องสามารถจัดหา e-book ที่มีลิขสิทธิ์จากสำนักพิมพ์ชั้นนำ จำนวนไม่น้อยกว่า รวม 300 เล่ม โดยแสดงเป็นรายการให้ห้องสมุดเลือก และแสดงสัญญาการได้รับสิทธิให้ นำต้นฉบับ e-book มาบริหารจัดการในระบบ e-library อย่างถูกต้อง
- 1.13.4 ผู้รับจ้างต้องสามารถจัดหา e-magazine ที่มีลิขสิทธิ์จากสำนักพิมพ์ชั้นนำ จำนวนรวม 5 หัวเรื่อง โดยแสดงเป็นรายการให้ห้องสมุดเลือก และแสดงสัญญาการได้รับสิทธิให้นำ ต้นฉบับมาบริหารจัดการในระบบ e-library อย่างถูกต้อง

# **1.14 เงื่อนไขเพิ่มเติม**

- 1.14.1 ผู้รับจ้างต้องจัดอบรมการใช้ระบบ E-Library ให้แก่บุคลากรของหน่วยงาน จำนวน 3 ครั้ง โดยแบ่งเป็น บรรณารักษ์ จำนวน 2 ครั้ง และผู้ใช้งาน จำนวน 1 ครั้ง
- 1.14.2 ผู้รับจ้างต้องจัดทำคู่มือการใช้งานระบบการให้บริการ (Front-End) E-Library ทั้ง Mobile Application และ Web Application แบบ Hard Copy โดยแสดงเป็นภาษาไทยจำนวน 100 ชุด พร้อม Flash Drive จำนวน 1 ชุด โดยอยู่ในรูปแบบที่แก้ไขได้
- 1.14.3 ผู้รับจ้างต้องจัดทำคู่มือการบริหารจัดการ (Back-End) E-Library แบบ Hard Copy โดยแสดงเป็นภาษาไทย จำนวน 100 ชุด พร้อม Flash Drive จำนวน 1 ชุด โดยอยู่ใน รูปแบบที่แก้ไขได้
- 1.14.4 ผู้รับจ้างต้องรับประกันในกรณีที่เกิดปัญหาต่อระบบ (BUG) เป็นระยะเวลา 1 ปีหลังจาก ส่งมอบงานงวดสุดท้าย

# **2. กำหนดระยะเวลาแล้วเสร็จ การส่งมอบงาน และการจ่ายเงิน**

ผู้รับจ้างต้องส่งมอบงานตามงวดงานภายในกำหนดเวลา 60 วัน นับถัดจากวันลงนามในสัญญา โดยแบ่งเป็นจำนวน 2 งวด ดังนี้

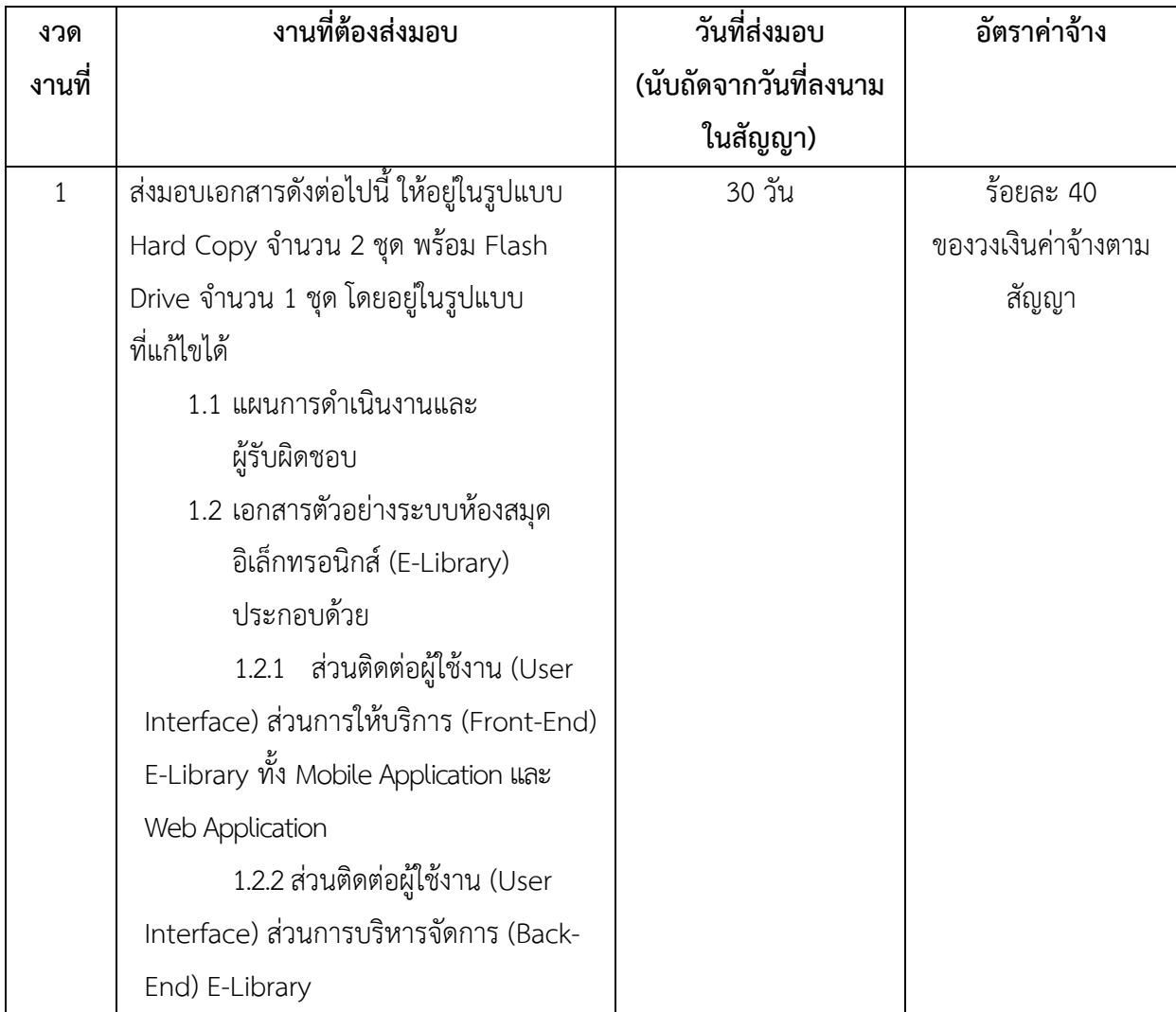

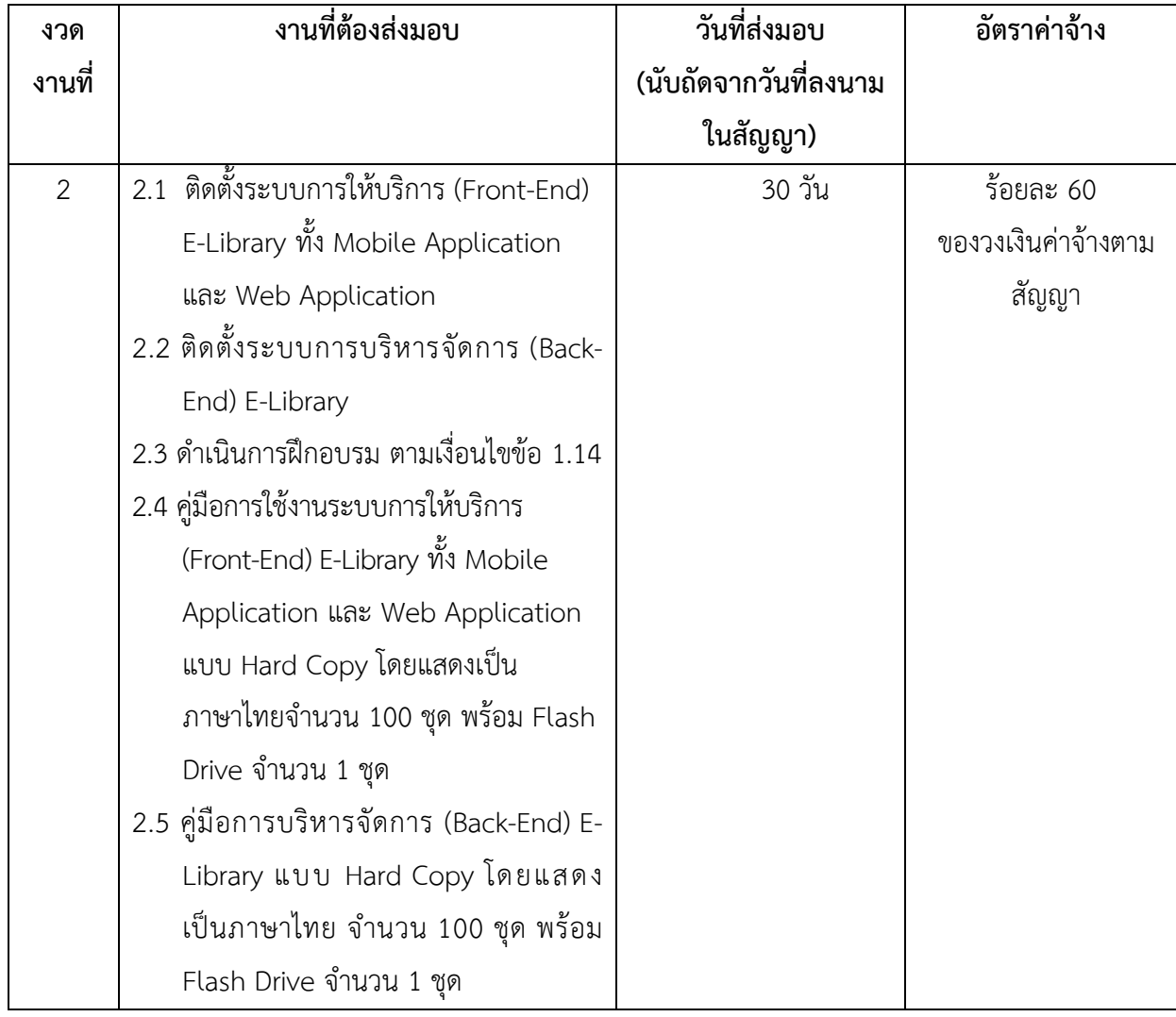

**ทั้งนี้ผู้ว่าจ้างจะจ่ายเงินค่าจ้างก็ต่อเมื่อผู้รับจ้างส่งมอบงาน และคณะกรรมการตรวจรับพัสดุ ได้ตรวจรับพัสดุถูกต้อง ครบถ้วน ตามสัญญาแล้ว**